Документ подписан прос<u>той электронной подписью</u><br>Информация о владовосхдарственное аккредитованное не<mark>коммерческое частное образовательное</mark> **учреждение высшего образования** <sub>Должность: ректо**%Академия маркетинга и социально-ин</mark>формационных технологий – ИМСИТ»**</sub> **(г. Краснодар)** 4237c7ccb9b9e111bbaf1f4fcda9201d015c4dbaa12**\$#AH7\QX\BQAkaдемия ИМСИТ)** Информация о владельце: ФИО: Агабекян Раиса Левоновна Дата подписания: 15.09.2023 17:32:37 Уникальный программный ключ:

УТВЕРЖДАЮ

Проректор по учебной работе, доцент

\_\_\_\_\_\_\_\_\_\_\_\_\_\_Н.И. Севрюгина

17 апреля 2023 г.

# **Б1.В.ДЭ.03.02**

# **Корпоративные информационные системы**

# рабочая программа дисциплины (модуля)

Закреплена за кафедрой **Кафедра математики и вычислительной техники**

Учебный план 09.03.01 Информатика и вычислительная техника

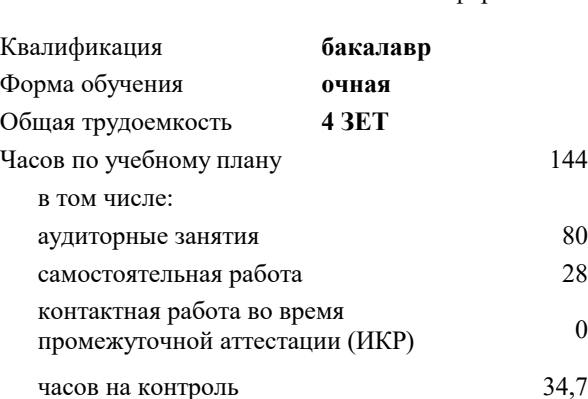

#### **Распределение часов дисциплины по семестрам**

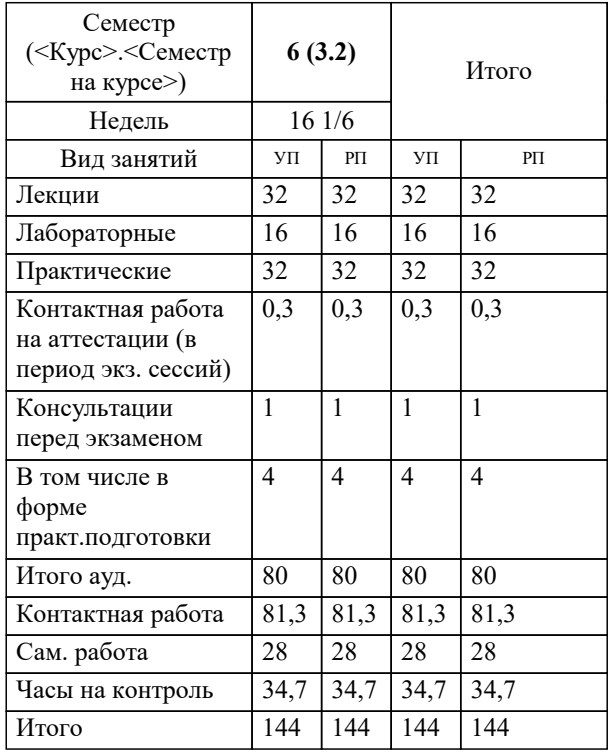

экзамены 6 Виды контроля в семестрах: УП: 09.03.01 ИВТ 3++22.plx стр. 2

#### Программу составил(и):

*ктн , Доцент , Сорокина В.В.*

### Рецензент(ы):

*дтн, профессор кафедры информационных систем и программирования КубГТУ, Видовский Л.А.;Директор АО "ЮГ-СИСТЕМА ПЛЮС", Глебов О.В.*

**Корпоративные информационные системы** Рабочая программа дисциплины

разработана в соответствии с ФГОС ВО:

Федеральный государственный образовательный стандарт высшего образования - бакалавриат по направлению подготовки 09.03.01 Информатика и вычислительная техника (приказ Минобрнауки России от 19.09.2017 г. № 929)

09.03.01 Информатика и вычислительная техника составлена на основании учебного плана: утвержденного учёным советом вуза от 17.04.2023 протокол № 9.

**Кафедра математики и вычислительной техники** Рабочая программа одобрена на заседании кафедры

Протокол от 05.04.2023 г. № 9

Зав. кафедрой Капустин Сергей Алимович

Согласовано с представителями работодателей на заседании НМС, протокол №9 от 17 апреля 2023 г.

Председатель НМС проф. Павелко Н.Н.

# **1. ЦЕЛИ ОСВОЕНИЯ ДИСЦИПЛИНЫ (МОДУЛЯ)**

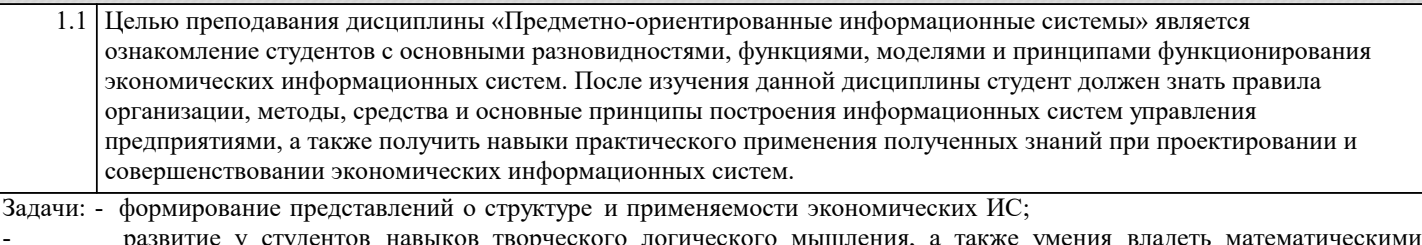

- развитие у студентов навыков творческого логического мышления, а также умения владеть математическими моделями обеспечивающих и функциональных подсистем;

активизация работы по применению различных прикладных ИС в создании программного обеспечения при курсовом и дипломном проектировании.

# **2. МЕСТО ДИСЦИПЛИНЫ (МОДУЛЯ) В СТРУКТУРЕ ОБРАЗОВАТЕЛЬНОЙ ПРОГРАММЫ**

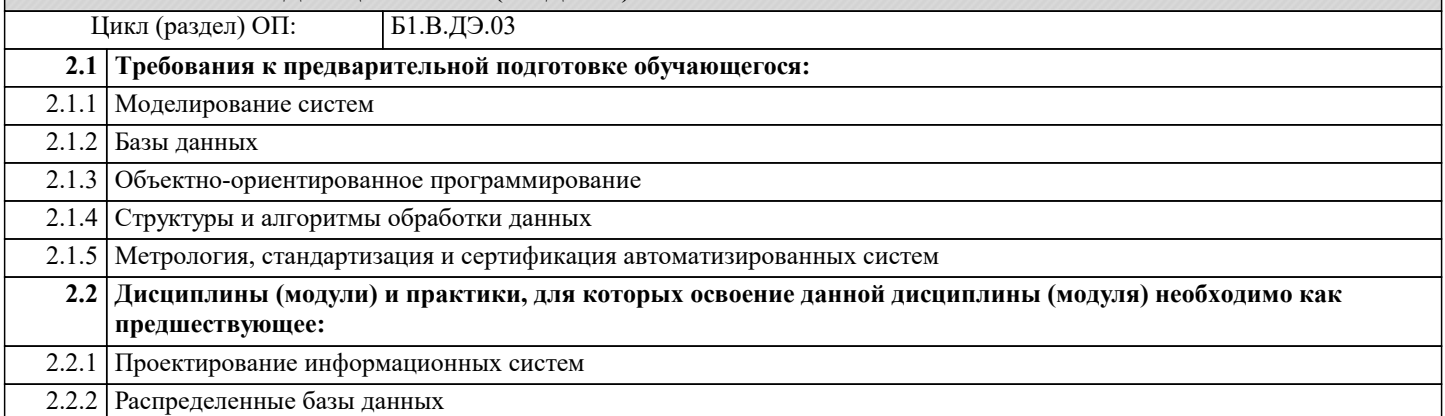

## **3. ФОРМИРУЕМЫЕ КОМПЕТЕНЦИИ, ИНДИКАТОРЫ ИХ ДОСТИЖЕНИЯ и планируемые результаты обучения**

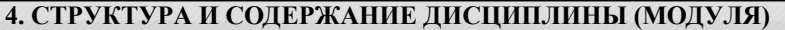

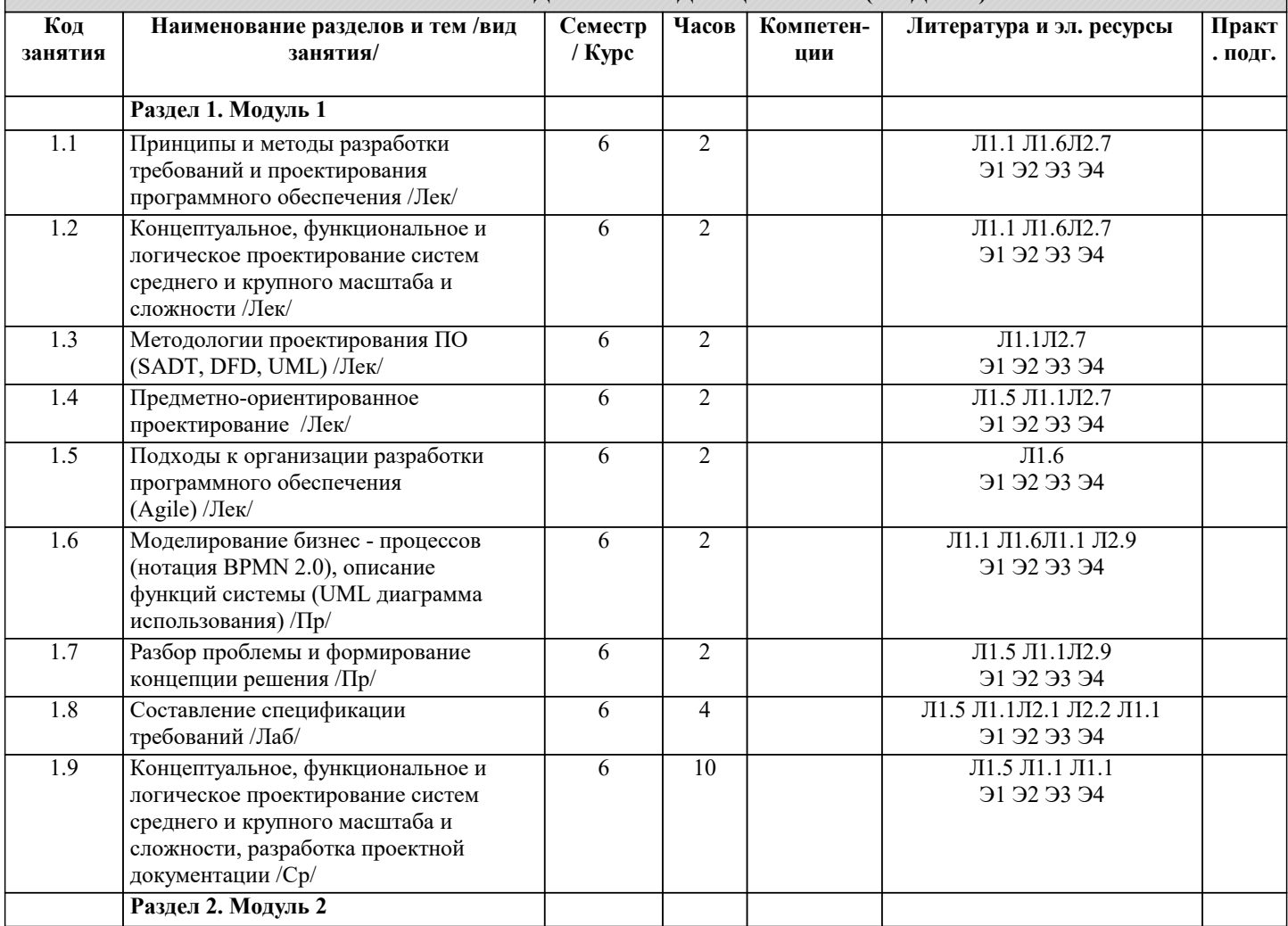

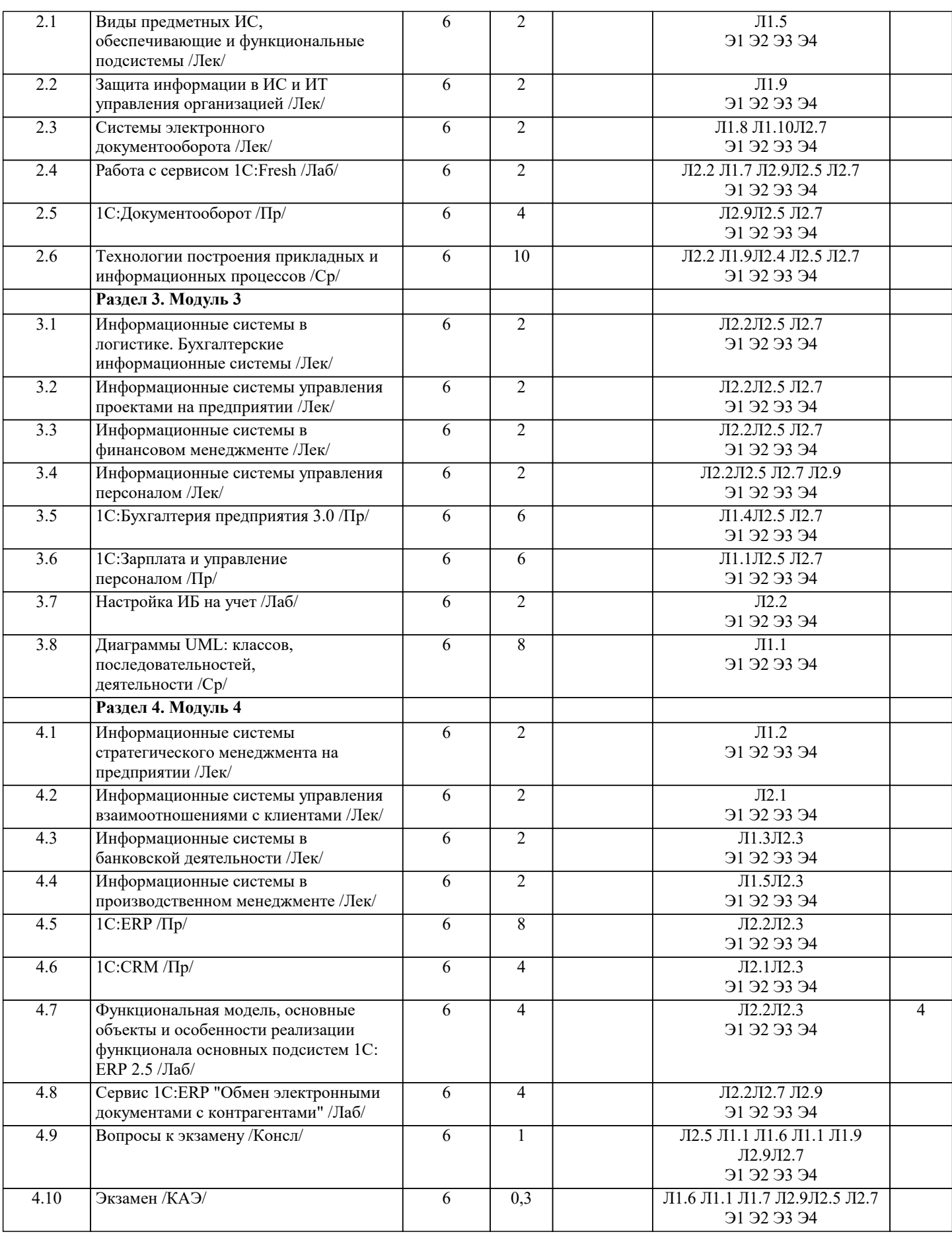

# **5. ОЦЕНОЧНЫЕ МАТЕРИАЛЫ**

**5.1. Контрольные вопросы и задания**

Примерный перечень вопросов к экзамену

1. Понятие система. Ее свойства. 2. Схема информационной системы.

3. Как и по каким признакам классифицируются информационные системы?

6. Классификация ИС по выполняемым функциям и решаемым задачам

4. Классификация ИС по признаку структурированности задач.<br>5. Классификация ИС по характеру представления и логическо

8. Классификация ИС по функциональному признаку. Перечислить подсистемы обеспечивающей части ЭИС и объяснить их состав. 10. Перечислить подсистемы функциональной части ЭИС и объяснить их возможности. 11. Укрупненная структурная схема системы управления. 12. Дать определение понятию «обратная связь». 13. В чём заключается особенность автоматизированных систем управления?<br>14. Роль и место человека и информационных технологий в автоматизирован Роль и место человека и информационных технологий в автоматизированном управлении объектами управления в экономике. 15. Состав и структура элементов экономических информационных систем. 16. Эргономическое обеспечение ЭИС.<br>17. Метолологические основы построен 17. Методологические основы построения экономических информационных систем.<br>18. Что понимается пол безопасностью ИС. 18. Что понимается под безопасностью ИС.<br>19. Что понимается пол угрозой безопаснос 19. Что понимается под угрозой безопасности информации.<br>20. Пассивные угрозы безопасности информации. 20. Пассивные угрозы безопасности информации.<br>21. Активные угрозы безопасности информации. 21. Активные угрозы безопасности информации. 22. Умышленные угрозы безопасности информации. Причины утечки конфиденциальной информации. 23. Перечислите принципы, на которых основано создание систем информационной безопасности. 24. Перечислите методы и средства обеспечения безопасности информации в ИС.<br>25. Что прелставляет собой Политика безопасности? Лать опрелеление Политике 25. Что представляет собой Политика безопасности? Дать определение Политике безопасности. 26. Сущность информационных систем менеджмента (ИСМ) 27. Основные виды информационных систем менеджмента и их пользователи<br>28 Сушность систем поддержки принятия решений Основные отличия СППЕ 28. Сущность систем поддержки принятия решений. Основные отличия СППР от традиционных отчетных систем 29. Компоненты СППР. Основные виды СППР.<br>30 Вилы информационных систем в погистике 30. Виды информационных систем в логистике. Плановые информационные системы. Диспозитивные информационные системы. Исполнительные информационные системы. 31. Принципы построения логистических информационных систем. 32. Автоматизация системы управления проектами.<br>33 Средства поддержки управления проектами на г 33. Средства поддержки управления проектами на предприятии. 34. Основные задач ИСУП. 35. Программное обеспечение в информационной системе управления проектами на предприятии. 36. Информационные системы в финансовом менеджменте. 37. Основные характеристики ИС финансового управления предприятием. 38. Разработка элементов информационной системы в деятельности финансового аналитика. 39. Сравнительный анализ пакетов прикладных программ для деятельности финансового аналитика.<br>40. С Построение алгоритма функционирования информационной системы в леятельности финансовог 40. Построение алгоритма функционирования информационной системы в деятельности финансового аналитика.<br>41. Серомирование технического обеспечения информационных систем в леятельности финансового аналитика и 41. Формирование технического обеспечения информационных систем в деятельности финансового аналитика и расчет стоимости разработки и внедрения элементов ИС на предприятии. 42. Задачи, реализуемые системами управления персоналом. 43. Локальные HR (Human Resources ) системы. 44. Средние информационные системы управления персоналом. 45. Крупные информационные системы управления персоналом. 46. Менеджерская информационная система. 47. Структура информационно-функциональных связей в функциональном управляющем блоке системы управления в менеджерской информационной системе. 48. Специфика организации банковского дела в России. 49. Проблемы создания автоматизированных банковских систем. 50. Особенности информационного обеспечения банковских информационных технологий. 51. Технические решения банковских технологий.<br>52. Программное обеспечение информационных те 52. Программное обеспечение информационных технологий в банках. 53. Функциональные задачи и модули банковских систем.<br>54. Автоматизация межбанковских расчетов. 54. Автоматизация межбанковских расчетов.<br>55. Информационная инфраструктура фондо 55. Информационная инфраструктура фондового рынка. 56. Биржевые и внебиржевые системы фондового рынка.<br>57. Интернет-трейлинг. Программное обеспечение интерн 57. Интернет-трейдинг. Программное обеспечение интернет-трейдинга.<br>58. Программное обеспечение для провеления учета операций с ценны 58. Программное обеспечение для проведения учета операций с ценными бумагами.

5. Классификация ИС по характеру представления и логической организации хранимой информации.

7. Классификация ИС по характеру обработки информации на различных уровнях управления предприятием.

- 59. Программное обеспечение для проведения технического и фундаментального анализа.
- 60. Общие сведения об управлении взаимоотношениями с клиентами.
- 61. Бизнес-задачи CRM-системы.
- 62. Оперативные CRM.
- 63. Аналитические CRM.

64. Коллаборационные системы.

#### **5.2. Темы письменных работ**

#### **5.3. Фонд оценочных средств**

Оценочные средства для проведения промежуточной и текущей аттестации обучающихся прилагаются к рабочей программе. Оценочные и методические материалы хранятся на кафедре, обеспечивающей преподавание данной дисциплины (модуля), а также размещены в электронная образовательной среде академии в составе соответствующего курса URL: eios.imsit.ru

#### **5.4. Перечень видов оценочных средств**

Задания со свободно конструируемым ответом (СКО) предполагает составление развернутого ответа на теоретический вопрос. Задание с выбором одного варианта ответа (ОВ, в задании данного типа предлагается несколько вариантов ответа, среди которых один верный. Задания со свободно конструируемым ответом (СКО) предполагает составление развернутого ответа, включающего полное решение задачи с пояснениями

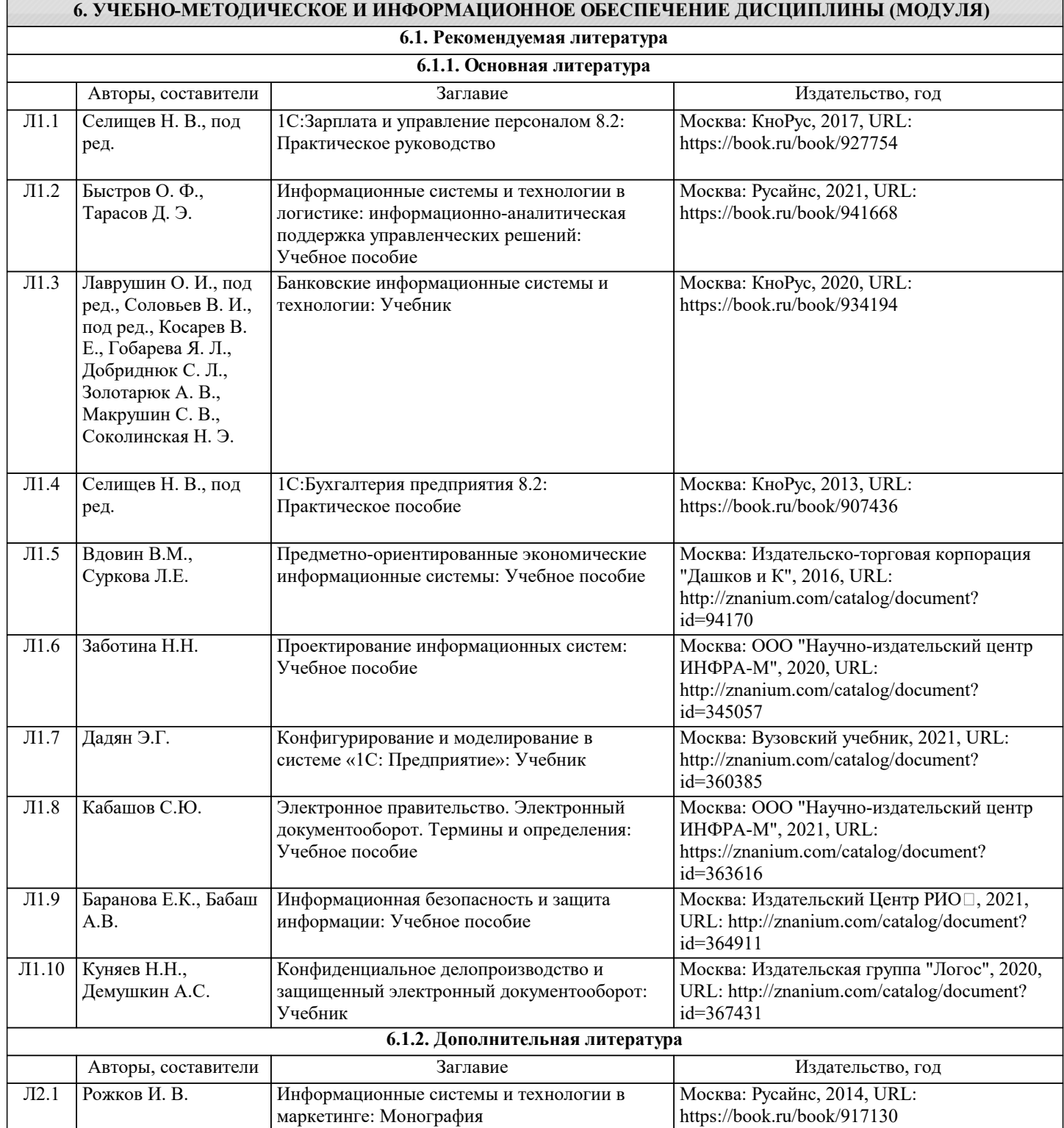

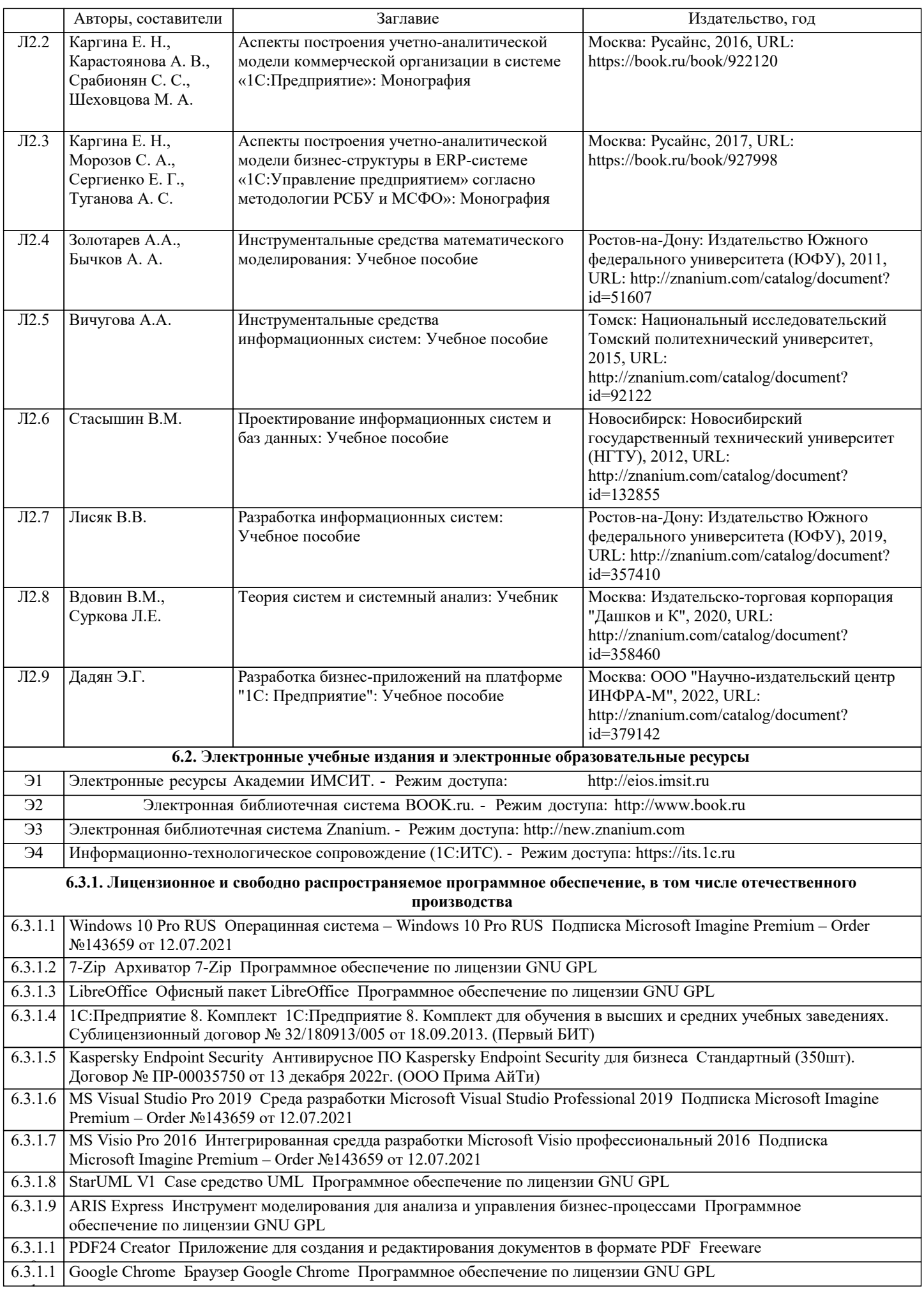

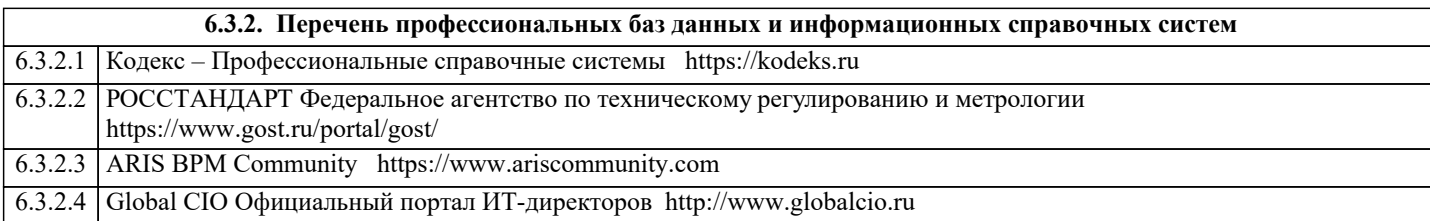

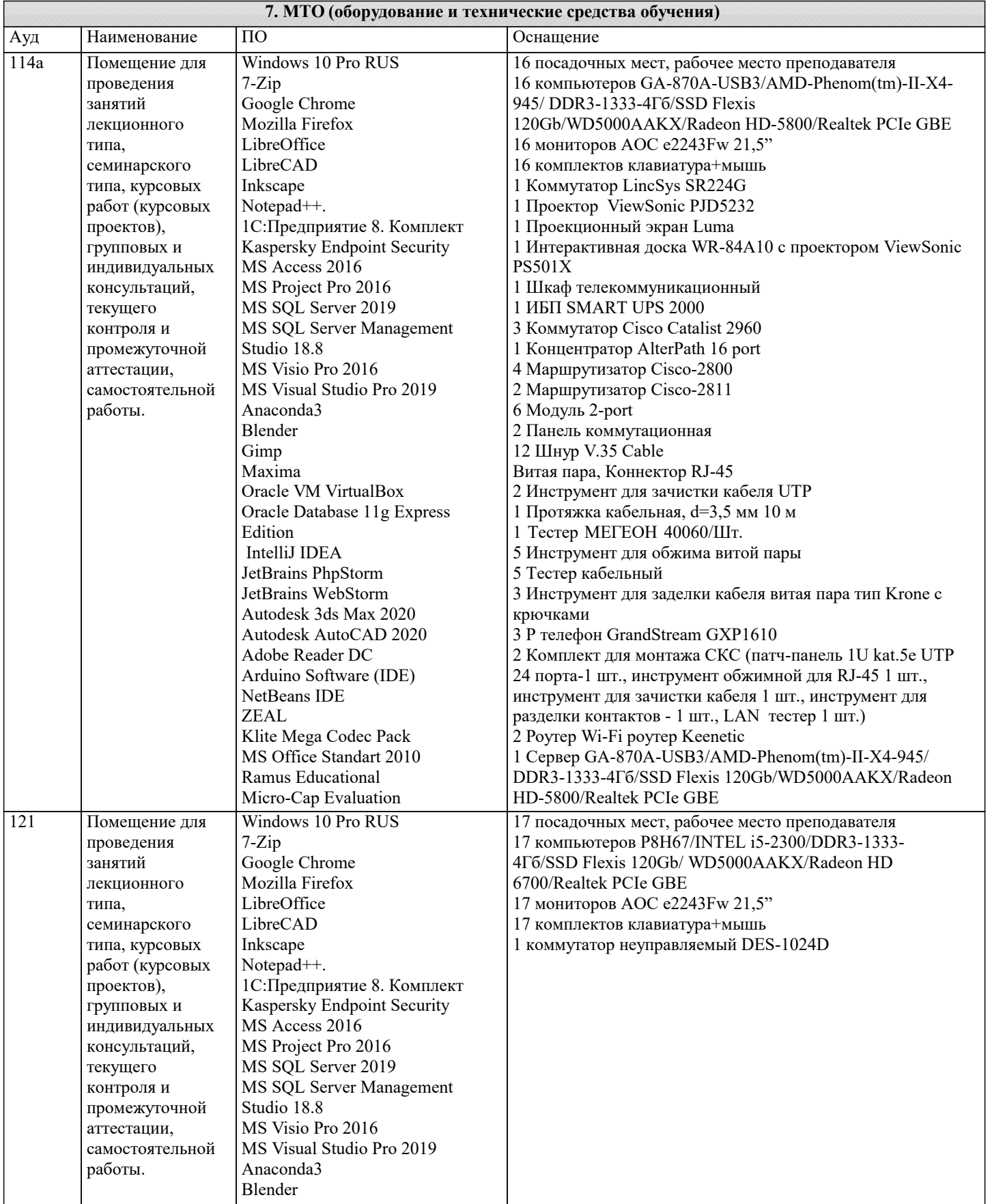

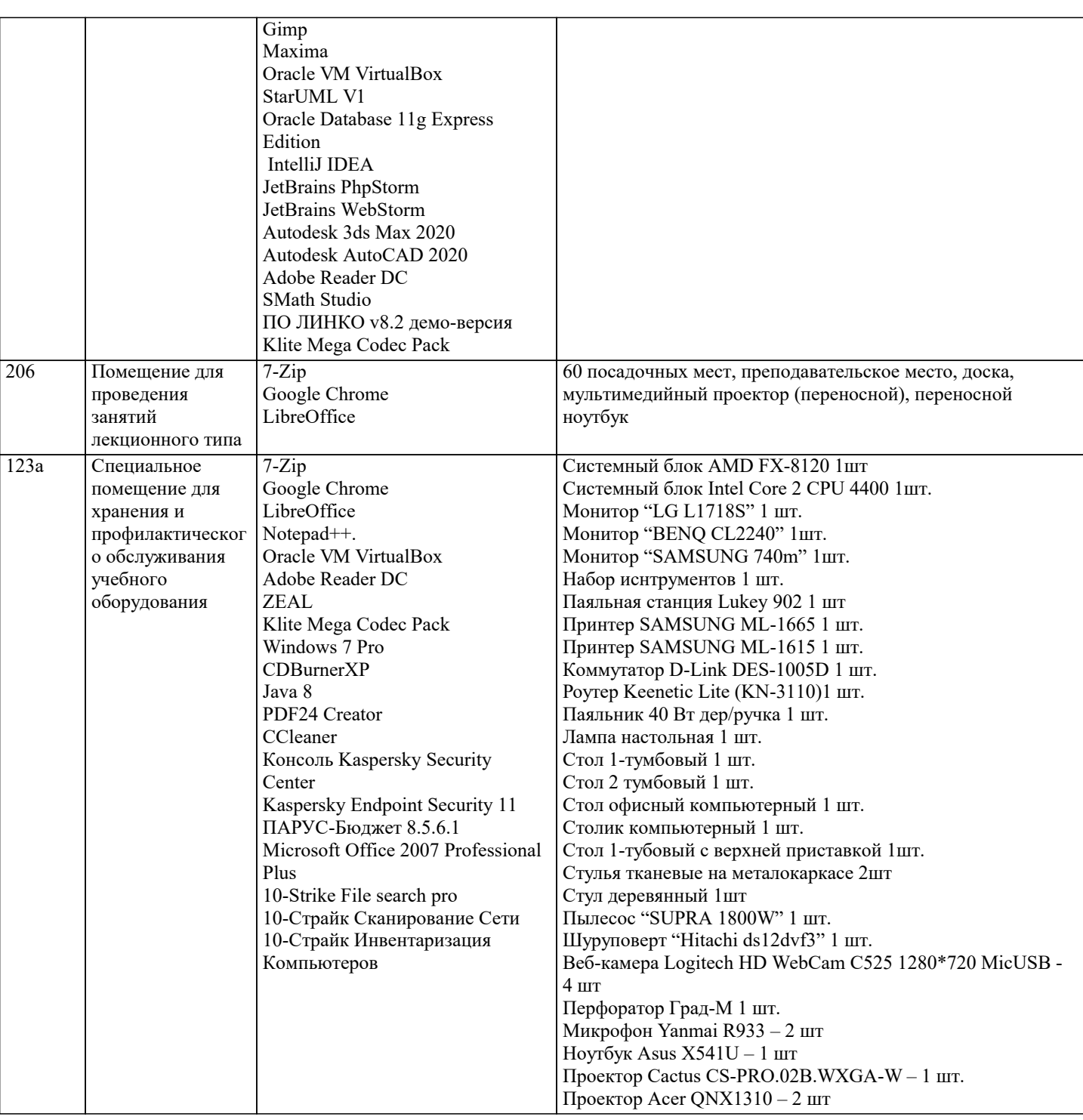

#### **8. МЕТОДИЧЕСКИЕ УКАЗАНИЯ ДЛЯ ОБУЧАЮЩИХСЯ ПО ОСВОЕНИЮ ДИСЦИПЛИНЫ (МОДУЛЯ)**

В соответствии с требованиями ФГОС ВО по направлению подготовки реализация компетентностного подхода предусматривает использование в учебном процессе активных и интерактивных форм проведения занятий (разбор конкретных задач, проведение блиц-опросов, исследовательские работы) в сочетании с внеаудиторной работой с целью формирования и развития профессиональных навыков обучающихся.

Лекционные занятия дополняются ПЗ и различными формами СРС с учебной и научной литературой В процессе такой работы студенты приобретают навыки «глубокого чтения» - анализа и интерпретации текстов по методологии и методике дисциплины.

Учебный материал по дисциплине «Высокопроизводительные вычислительные системы». разделен на логически завершенные части (модули), после изучения, которых предусматривается аттестация в форме письменных тестов, контрольных работ.

Работы оцениваются в баллах, сумма которых дает рейтинг каждого обучающегося. В баллах оцениваются не только знания и навыки обучающихся, но и их творческие возможности: активность, неординарность решений поставленных проблем. Каждый модуль учебной дисциплины включает обязательные виды работ – лекции, ПЗ, различные виды СРС (выполнение домашних заданий по решению задач, подготовка к лекциям и практическим занятиям).

Форма текущего контроля знаний – работа студента на практическом занятии, опрос. Форма промежуточных аттестаций – контрольная работа в аудитории, домашняя работа. Итоговая форма контроля знаний по модулям – контрольная работа с задачами по материалу модуля.

Методические указания по выполнению всех видов учебной работы размещены в электронной образовательной среде академии.

Методические указания и материалы по видам учебных занятий по дисциплине:

Вид учебных занятий, работ - Организация деятельности обучающегося

Лекция - Написание конспекта лекций: кратко, схематично, последовательно фиксировать основные положения, выводы, формулировки, обобщения, отмечать важные мысли, выделять ключевые слова, термины. Проверка терминов, понятий с помощью энциклопедий, словарей, справочников с выписыванием толкований в тетрадь. Обозначить вопросы, термины, материал, который вызывает трудности, попытаться найти ответ в рекомендуемой литературе, если самостоятельно не удаётся разобраться в материале, необходимо сформулировать вопрос и задать преподавателю на консультации, на практическом занятии.

Практические занятия - Конспектирование источников. Работа с конспектом лекций, подготовка ответов к контрольным вопросам, просмотр рекомендуемой литературы, работа с текстом. Выполнение практических задач в инструментальных средах. Выполнение проектов. Решение расчётно-графических заданий, решение задач по алгоритму и

др.<br>Самостоятельная работа - Знакомство с основной и дополнительной литературой, включая справочные издания, зарубежные источники, конспект основных положений, терминов, сведений, требующихся для запоминания и являющихся основополагающими в этой теме. Составление аннотаций к прочитанным литературным источникам и др.

# **9. МЕТОДИЧЕСКИЕ УКАЗАНИЯ ОБУЧАЮЩИМСЯ ПО ВЫПОЛНЕНИЮ САМОСТОЯТЕЛЬНОЙ РАБОТЫ**

Основными задачами самостоятельной работы студентов, являются: во–первых, продолжение изучения дисциплины в домашних условиях по программе, предложенной преподавателем; во–вторых, привитие студентам интереса к технической и математической литературе, инженерному делу. Изучение и изложение информации, полученной в результате изучения научной литературы и практических материалов, предполагает развитие у студентов как владения навыками устной речи, так и способностей к четкому письменному изложению материала.

Основной формой контроля за самостоятельной работой студентов являются практические занятия, а также еженедельные консультации преподавателя.

Практические занятия – наиболее подходящее место для формирования умения применять полученные знания в практической деятельности.

При подготовке к практическим занятиям следует соблюдать систематичность и последовательность в работе. Необходимо сначала внимательно ознакомиться с содержанием плана практических занятий. Затем, найти в учебной литературе соответствующие разделы и прочитать их. Осваивать изучаемый материал следует по частям. После изучения какой-либо темы или ее отдельных разделов необходимо полученные знания привести в систему, связать воедино весь проработанный материал.

При подведении итогов самостоятельной работы преподавателем основное внимание должно уделяться разбору и оценке лучших работ, анализу недостатков. По предложению преподавателя студент может изложить содержание выполненной им письменной работы на практических занятиях

Контроль качества выполнения самостоятельной (домашней) работы может осуществляться с помощью устного опроса на лекциях или практических занятиях, обсуждения подготовленных научно-исследовательских проектов, проведения тестирования.

Устные формы контроля помогут оценить владение студентами жанрами научной речи (дискуссия, диспут, сообщение, доклад и др.), в которых раскрывается умение студентов передать нужную информацию, грамотно использовать языковые средства, а также ораторские приемы для контакта с аудиторией.

Письменные работы позволяют оценить владение источниками, научным стилем изложения, для которого характерны: логичность, точность терминологии, обобщенность и отвлеченность, насыщенность фактической информацией.

Вид работы: Самостоятельное изучение разделов, Самоподготовка (проработка и повторение лекционного материала и материала учебников и учебных пособий, подготовка к лабораторным и практическим занятиям, коллоквиумам, рубежному контролю и т.д.)

Вид контроля: Контрольный опрос (устный, письменный). Контрольная аудиторная (домашняя) работа. Индивидуальное собеседование. Экзамен